# Файли

## Классификация файлов по

#### доступу

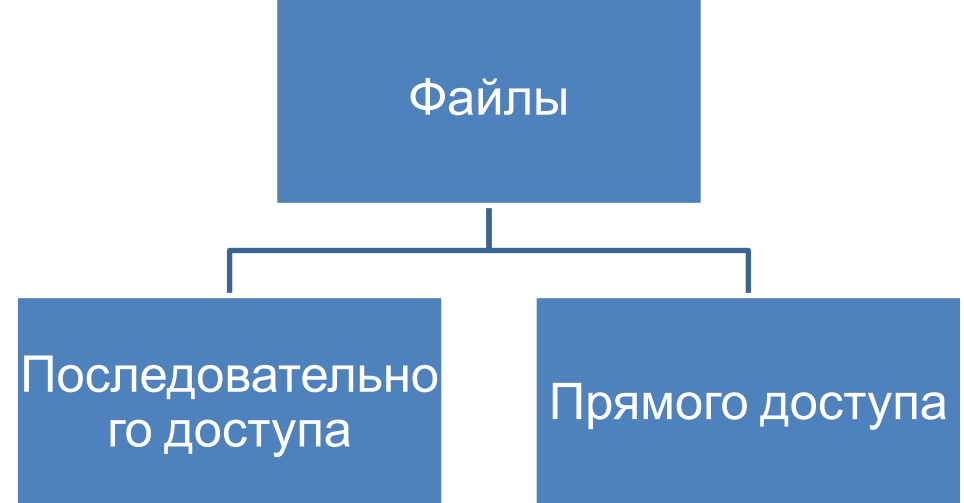

При последовательном доступе файл рассматривается как последовательность значений, которые передаются в порядке их поступления (от программы или из окружения). Если файл открыт, то передача начинается с начала файла.

При прямом доступе файл рассматривается как набор элементов, занимающих последовательные позиции в линейном порядке; значение может быть передано в элемент файла (или из него), находящийся в любой выбранной позиции. Позиция элемента задается его *индексом*

## Классификация файлов в С++

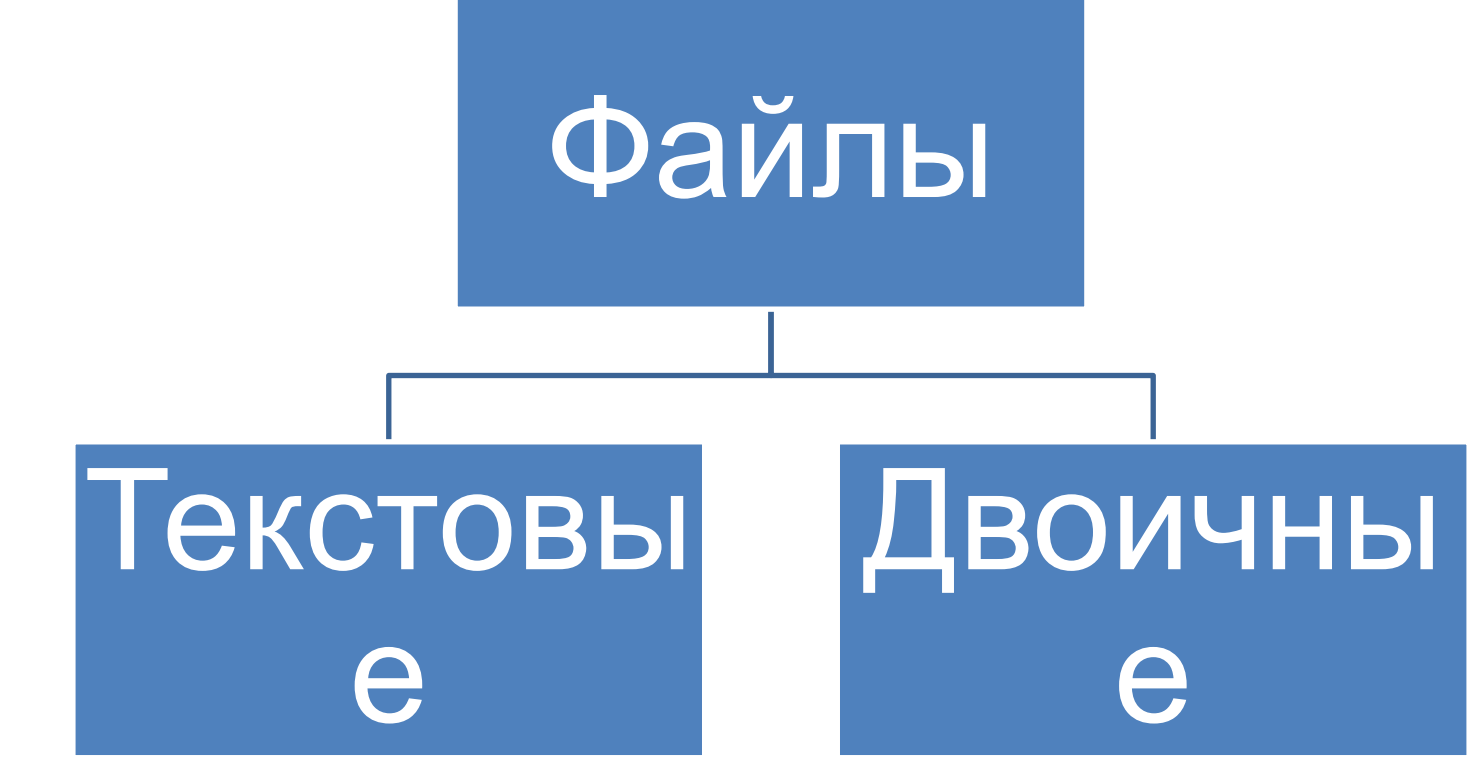

Текстовый файл — файл, в котором каждый символ из используемого набора символов хранится в виде одного байта (кода, соответствующего символу).

Текстовые файлы разбиваются на несколько строк с помощью специального

символа «конец строки». Текстовый файл заканчивается специальным символом

При записи в двоичный файл символы и числа записываются в виде

последовательности байт (в своем внутреннем двоичном представлении в памяти компьютера).

## Основные концепции при работе с файлами в С++

- Файл именованный набор байтов, который может быть сохранен на некотором накопителе.
- Используя выходной файловый поток, вы можете писать информацию в файл с помощью оператора вставки (<<).
- Используя входной файловый поток, вы можете читать хранимую в файле информацию с помощью оператора извлечения (>>).
- Для открытия и закрытия файла вы используете методы файловых классов.
- Для работы с файлами необходимо подключить заголовочный файл **<fstream>**
- В <fstream> определены несколько классов и подключены заголовочные файлы **<ifstream>** файловый ввод и **<ofstream>** - файловый вывод.

## Функции работы с файлами

### **Файл открывается функцией:**

*имя файловой переменной.open(имя файла)* 

#### **Файл закрывается функцией:**

*имя файловой переменной.close()*

#### **Проверка ошибок при выполнении файловых операций:**

*имя файловой переменной.fail()*

Если в процессе файловой операции ошибок не было, функция возвратит ложь (0). Однако, если встретилась ошибка, функция fail возвратит истину

### **Определение конца файла:**

*имя файловой переменной.eof()*

- функция возвращает значение 0, если конец файла еще не встретился, и 1, если встретился конец файла.
- Используя цикл *while,* ваши программы могут непрерывно читать содержимое файла, пока не найдут конец файла, как показано ниже:

*while (! input\_file.eof())* 

```
{
 // Операторы
}
```
## Открытие файла

Кроме уже описанных процедур файл можно открывать другим способом, а имен сразу после объявления файловой переменной. Однако в этом случае необходимо указывать режимы открытия и тип переменной будет: fstream.

fstream имя переменной («имя файла», режим);

Следующая операция открытия файла открывает файл для вывода, используя режим *ios::noreplace*, чтобы предотвратить перезапись существующего файла:

ifstream output\_file("FIlename.EXT", ios::out | ios::noreplace);<br>Режим открытия Назначение Режим открытия

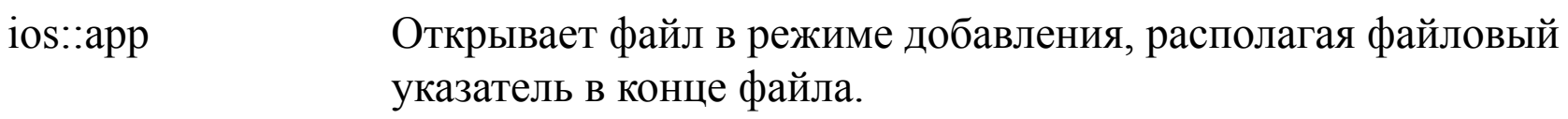

ios: ate Располагает файловый указатель в конце файла.

Указывает открыть файл для ввода.  $ios::in$ 

Если указанный файл не существует, не создавать файл и ios::nocreate возвратить ошибку.

ios: noreplace Если файл существует, операция открытия должна быть прервана и должна возвратить ошибку.

 $ios$  : out Указывает открыть файл для вывода.

Сбрасывает (перезаписывает) содержим, з существующего ios::trunc файла.

#### **Пример.** Даны целые числа а1,...,а16. Получить новый массив по правилу (а1\*а9,а2\*а10,..., а8+а16). Найти минимальный элемент ct полученно в ка Решение Чтение массива ⊣fstream f примера №1 из файла int a∏ Запись Получение Формирование массива из массива в нового файла файлмассива ras Расчет Чтение значений Формирование массива из нового массива нового  $int b$ -int a∏ файла массива zap Вывод Вывод нового прочтенного Запись массива в массива ofstream f1--ofstream f1массива файл int bli-

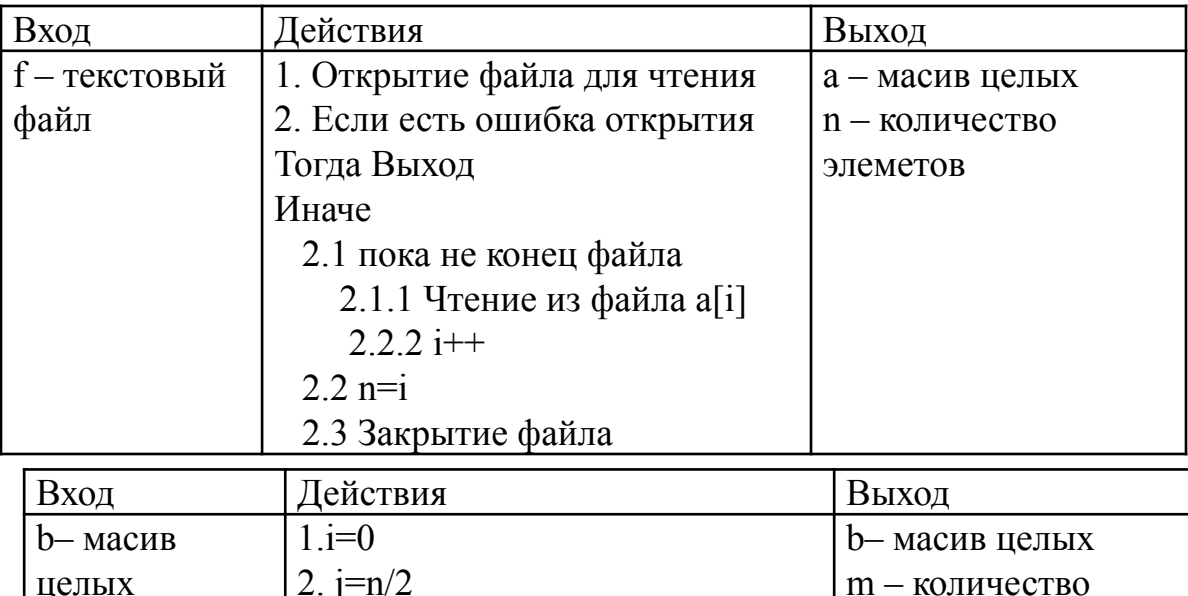

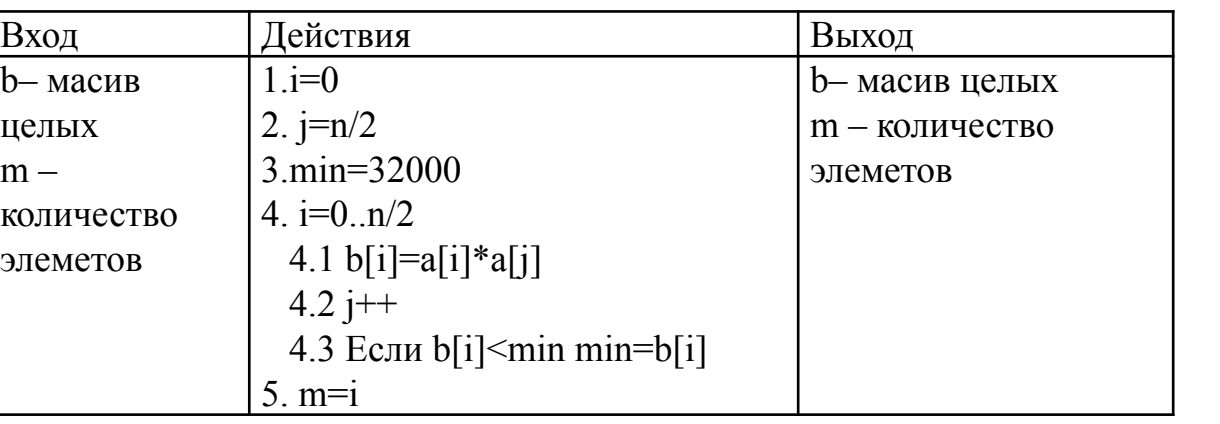

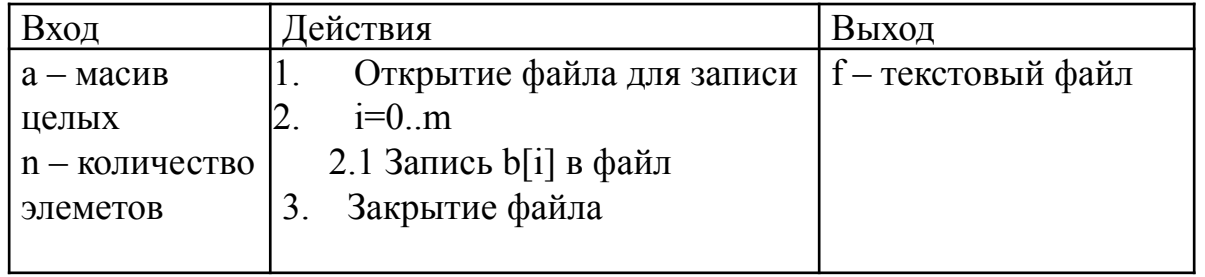

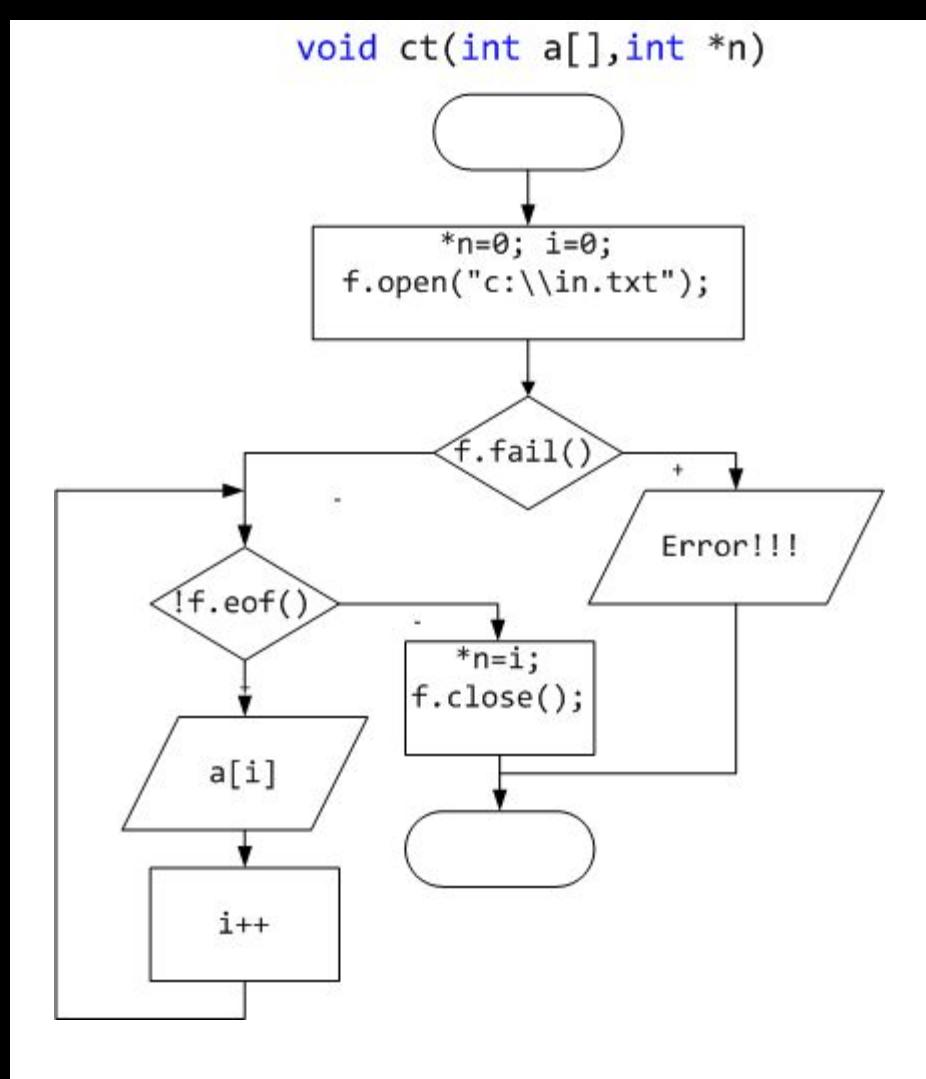

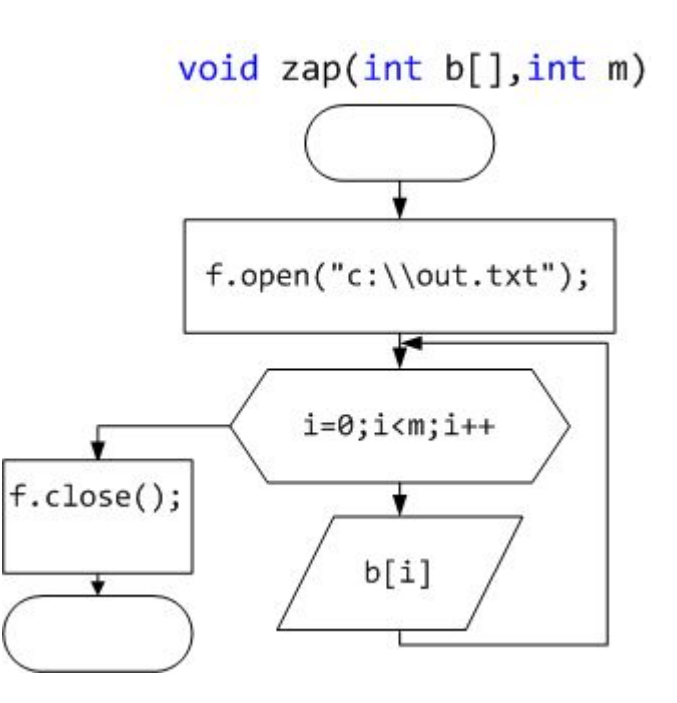

#### void ras(int a[], int b[], int n, int \*m)

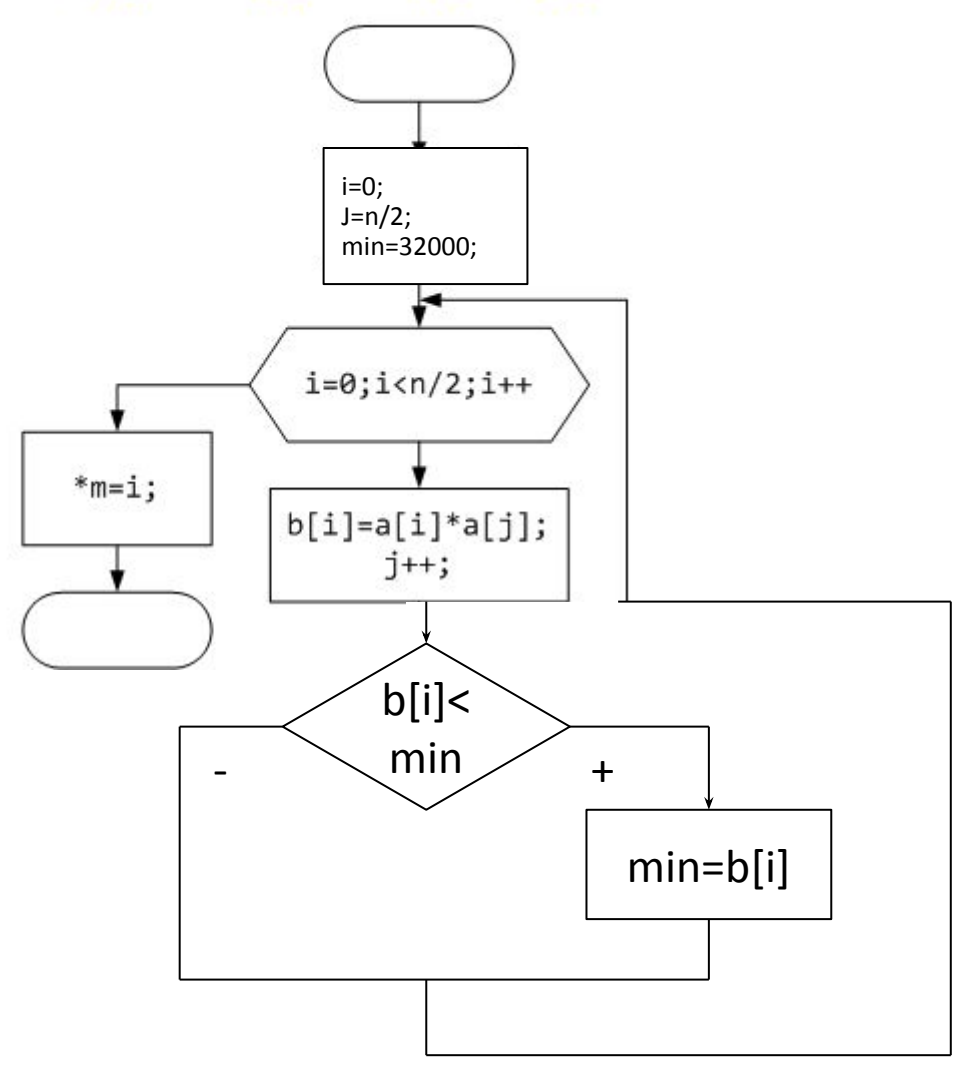

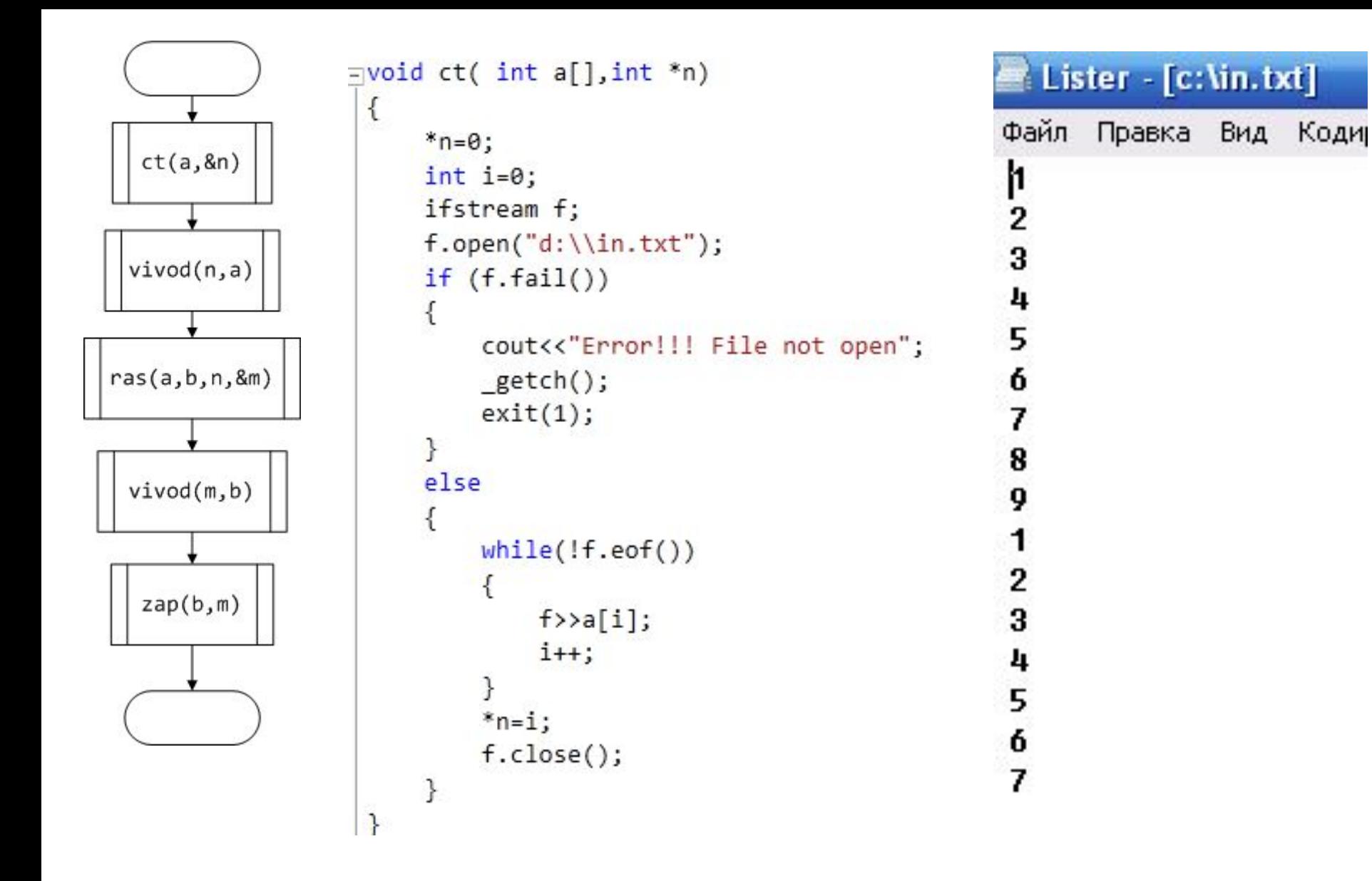

```
void ras (int a[], int b[], int n, int *m, int *min)
\{int i=0, j=n/2;*_{m=n/2};
    *min=32000;for (i=0; i \le n/2; i++)\{b[i] = a[i]*a[j];j++;
        if (b[i]\langle *min) *min=b[i];J
ŀ
void zap(int b[], int m, int min)
€
    ofstream f;
    f.open ("d:\\out.txt");
    for (int i=0; i<m; i++)f \ll \text{min} = \text{"<min</sub> << \text{min}}f.close();
ŀ
void vivod (int a[], int n)€
    cout<<"Vivod massiva"<<endl;
    for (int i=0; i<n; i++)cout<<a[i]<<" ";
    cout<<endl;
ŀ
```

```
int tmain(int argc, TCHAR* argv[])
€
     int a[1000], b[1000], n, m, min;
     ct(a, 8n);vivod(a,n);ras(a, b, n, 8m, 8min);vivod(b,m);cout<<"min ="<<min<<endl;
     \text{cap}(b,m,min);getch();
     return 0;
\mathcal{F}
```
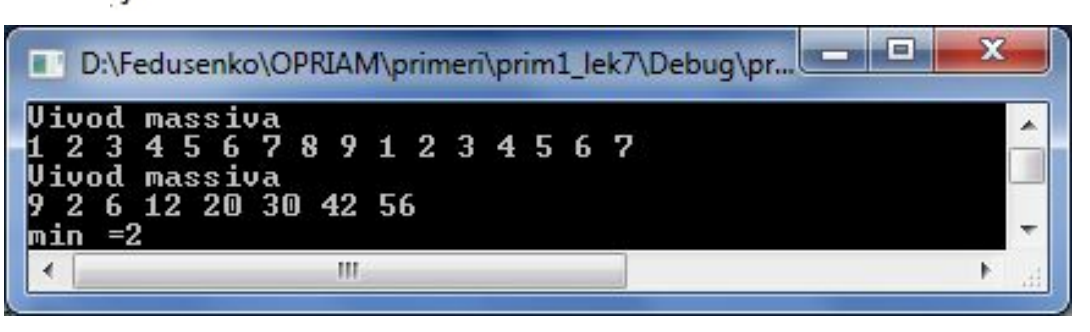

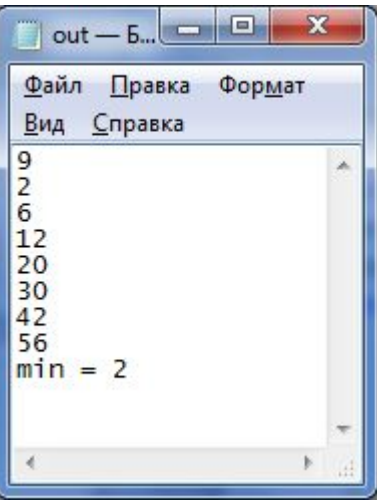

**Пример.** Найти все простые делители числа M. Ввод и вывод осуществляются в текстовые файлы.

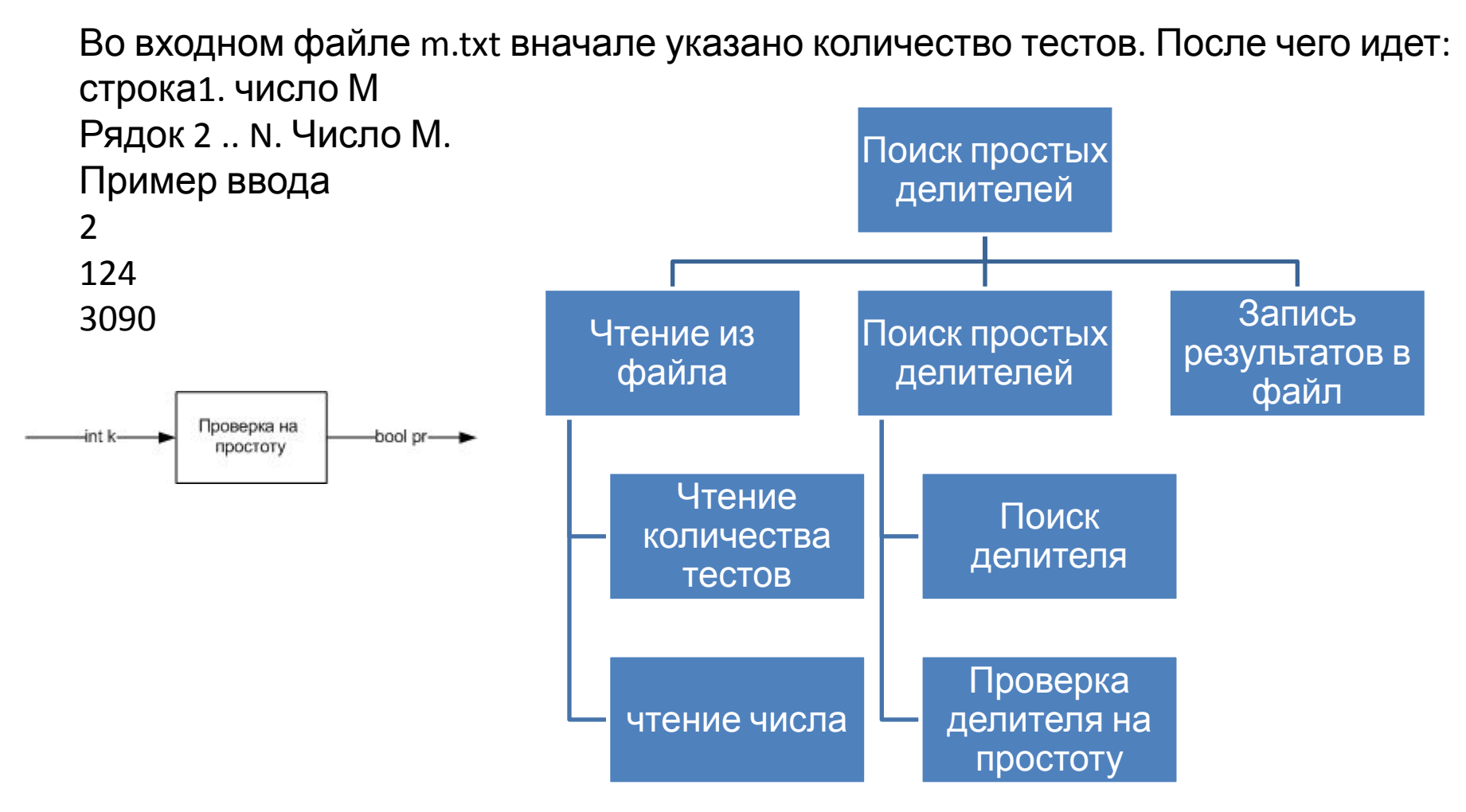

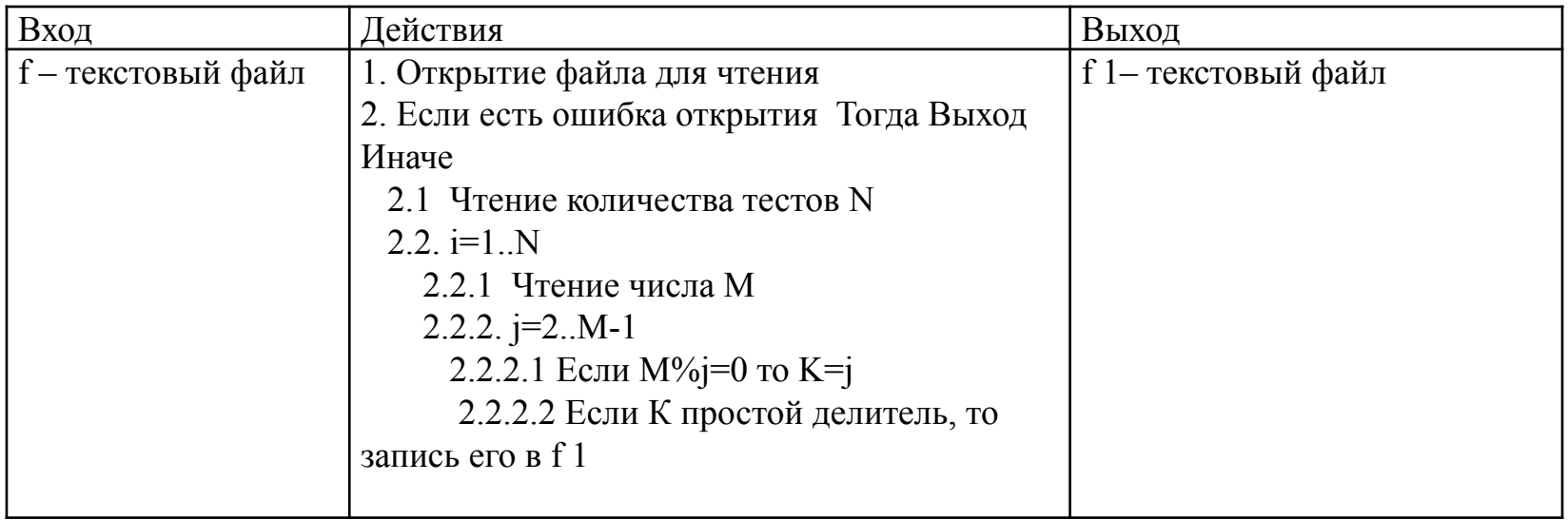

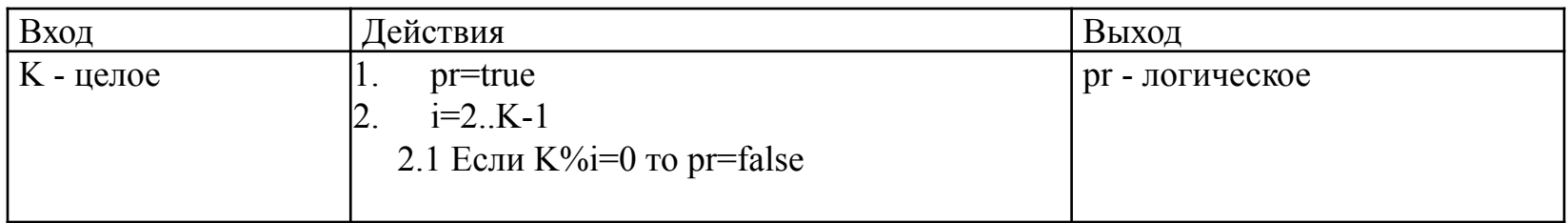

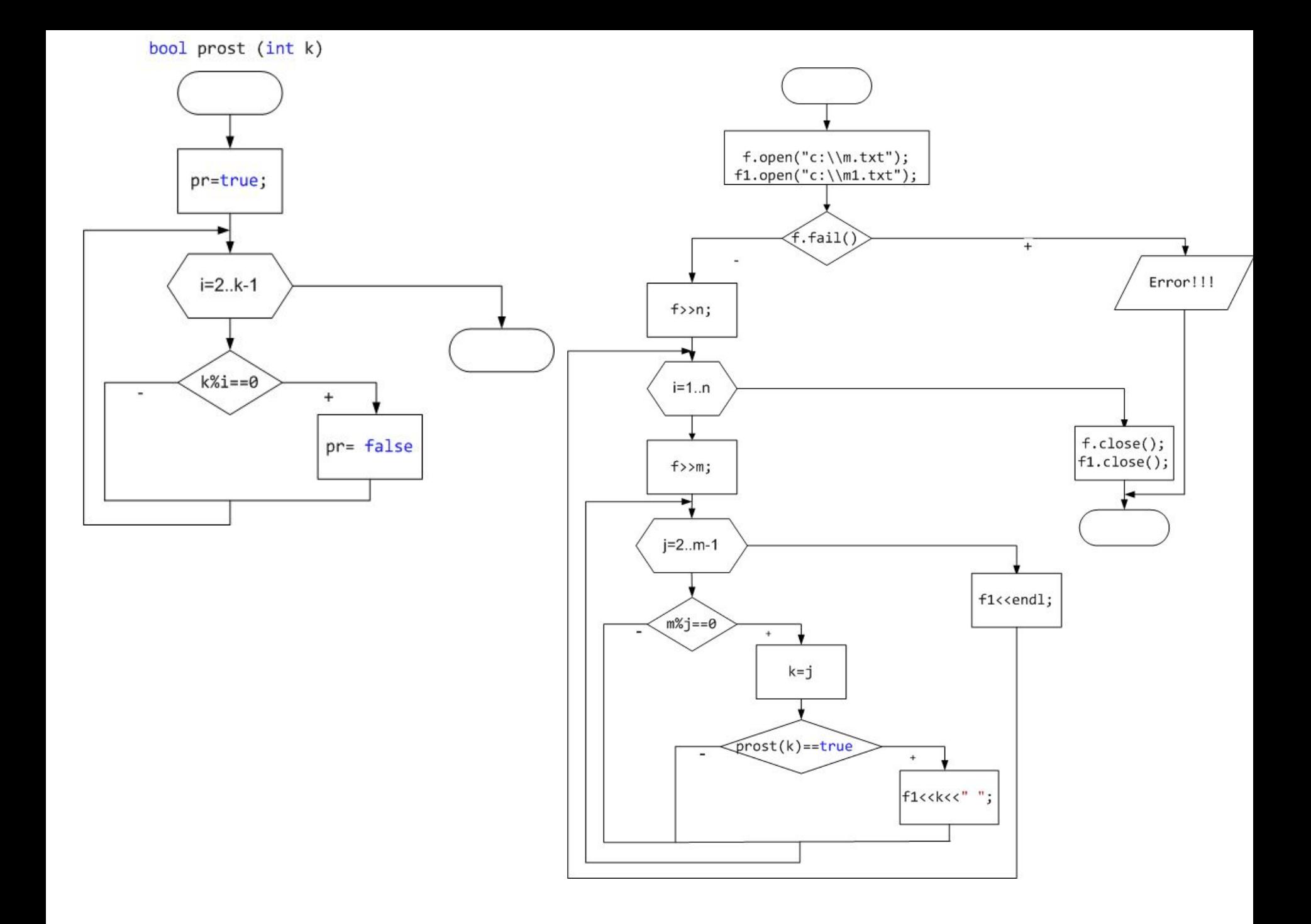

```
bool prost (int k)
{
     bool pr=true;
     for (int i=2; i<=k-1; i++)if (k\%i == 0) pr= false;
    return pr;
}
int _tmain(int argc, _TCHAR* argv[])
\{int n,m,k;
     ifstream f;
    f.open("c:\\m.txt");
     ofstream f1;
    f1.open("c:\\m1.txt");
    if (f.fail()){
     cout<<"Error!!! Fail not open";
     _getch();
     exit(1);}
          return 0;
}
```

```
else
{
f>>n;
for (int i=1;i<=n;i++)
{
     f\geq m;
     for (int j=2; j<=m-1; j++){
     if (m%j==0) 
     {
           k=j;
          if (prost(k)=true)f1 << k << \cdot ";
     }
}
f1<<endl;
}
f.close();
f1.close();
}
```
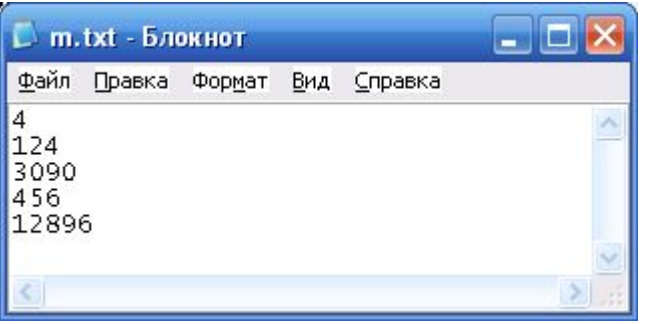

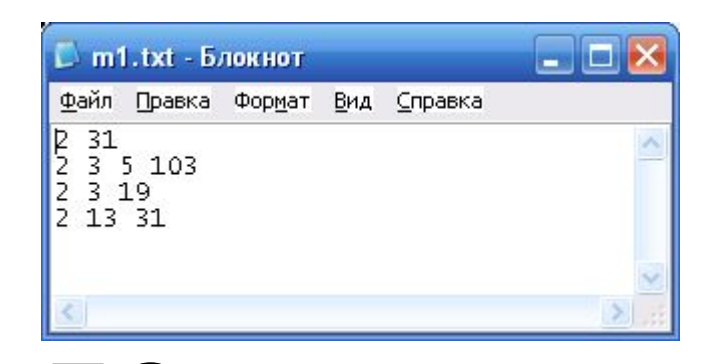

В файле записан массив целых чисел a1,..,an необходимо:

ДЗ

- Определить количество целых чисел, входящих в последовательность a1,...,an по одному разу.
- Из модулей членов данной последовательности выбрать наибольший.
- Пеpенести в хвост одномеpного массива максимальный элемент.

# Двоичные (бинарные) файлы

1. Открытие файла для чтения ifstream имя файловой переменной ("путь",ios::binary|ios::in)

- 2. Открытие файла для записи ofstream имя файловой переменной ("путь",ios::binary|ios::out)
- 3. Закрытие файла

имя файловой переменной.close();

4. Ввод/вывод. Stream-библиотека C++ имеет перегруженные потоковые функцииэлементы write и read для последовательного двоичного файлового ввода/вывода.

## **Функция-элемент write**

- Функция **write** посылает ряд байт в выходной поток. Эта функция может записывать любую переменную или экземпляр в поток. Прототип перегруженной функции-элемента: ostream& write(const char\* buff, int num); ostream& write(const signed char\* buff, int num); ostream& write(const unsigned char\* buff, int num); Параметр buff - это указатель на буфер, содержащий данные, которые будут посылаться в выходной поток.
- Параметр num указывает число байт в буфере, которые передаются в этот поток.

## **Функция-элемент read**

- Функция **read** считывает некоторое количество байт из входного потока. Эта функция может считывать любую переменную или экземпляр из потока.
- Прототип перегруженной функции-элемента read: ostream& read(char\* buff, int num);
- ostream& read(signed char\* buff, int num);
- ostream& read(unsigned char\* buff, int num);
- Параметр buff это указатель на буфер, который принимает данные из входного потока.
- Параметр num указывает число считываемых из потока байт.

# Оператор **sizeof**

Для определения числа байт используется оператор **sizeof.**

Результат оператора **sizeof** имеет тип **size\_t**, целочисленный тип. Благодаря этому оператору можно избежать жесткого прописывания размеров данных, которые часто зависят от типа компьютера.

Оператор **sizeof** может иметь один из следующих операндов.

- Имя типа. Если оператор **sizeof** используется с именем типа, оно должно быть заключено в скобки.
- Выражения. Если оператор **sizeof** используется с выражением, его можно определять как со скобками, так и без них. Значение выражения не вычисляется.
- Если оператор **sizeof** применяется к объекту типа **char**, он дает результат 1. Если оператор **sizeof** применяется к массиву, то результатом является не размер указателя, представленного идентификатором массива, а общее количество байтов в этом массиве.
- Если оператор **sizeof** применяется к объекту типа **class**, **struct** или **union**, то результатом будет число байт в объекте этого типа, плюс любое заполнение, которое добавляется для выравнивания членов в границах слова.
- Если оператор **sizeof** применяется к ссылке, он создает такой же результат, как если бы **sizeof** был применен к самому объекту.
- Оператор **sizeof** часто используется для вычисления количества элементов в массиве с помощью выражения следующего вида.

sizeof array / sizeof array[0]

#### Пример. Ввести число А и записать его в бинарный файл. Считать число из файла, если оно положительное то получить его корень, а если отрицательное то возвести в

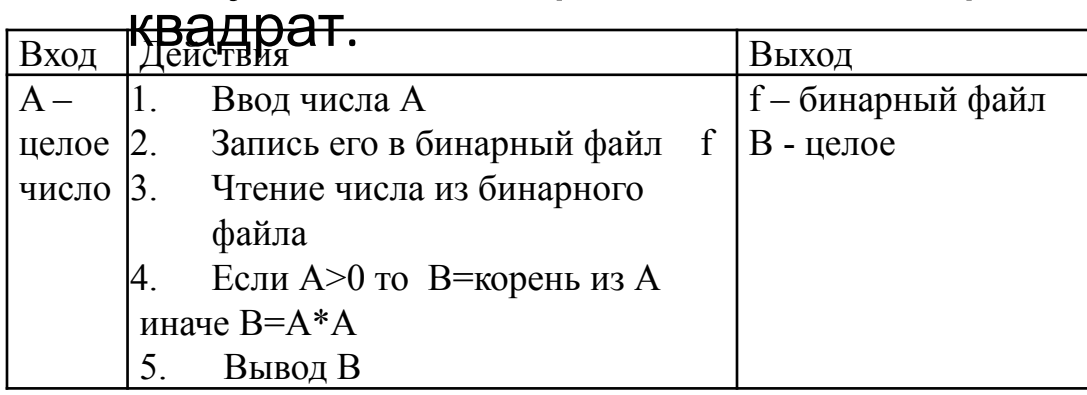

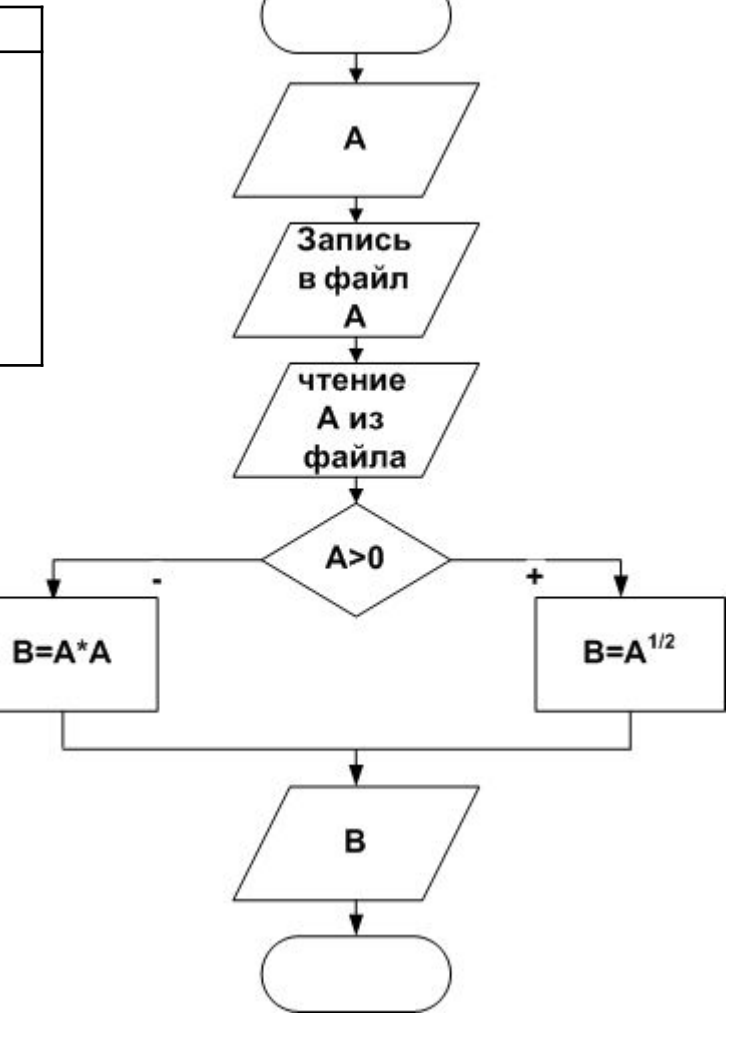

```
#include "stdafx.h"
#include<iostream>
#include<fstream>
#include<stdio.h>
#include<conio.h>
#include <iomanip>
#include <math.h>
using namespace std;
int tmain(int argc, TCHAR* argy[1)
```
## $\{$

ł

```
system("CLS"); //Очистка экрана
int A=0;
double B=0;
cout << "A =" :
cin>>A:
//Открываем файл в двоичном режиме для записи
ofstream out("C://1.txt",ios::binary|ios::out);
/Записываем в файл число А
out.write((char*)&A,sizeof A);
out.close(); //Закрываем файл
cout<<"A = "<<A<<endl; //ПоказываемА до его изменений
//Открываем файл в двоичном режиме только для чтения
ifstream in("C://1.txt",ios::binary|ios::in);
//Читаем оттуда информацию и запоминаем её в А
in.read((char*)&A,sizeof A);
in.close(); //Закрываем файл
if (A>0) B=pow(A,1.0/2);
else B=A*A;
cout<<"В = "<<B<<endl; //Показываем В
system("PAUSE");
return 0:
```

```
© D:\knuba\0ПРИАМ\primeri\prim3 lek7\Debug\prim3 le... ■□ Х
  =-5\hat{=}= -5= 25Для продолжения нажмите любую клавишу .
                                                                            \overline{\phantom{a}}\left| \cdot \right|٠
```
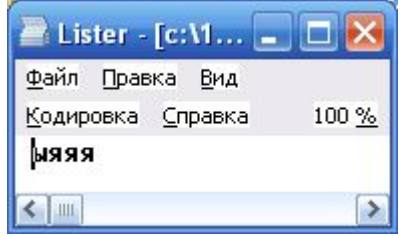